## **GUÍA RÁPIDA SOLICITUD DE SERVICIO-ROL DIRECTOR DE PROGRAMA DE POSGRADO**

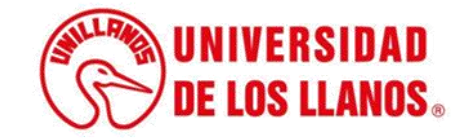

## **GUÍA RÁPIDA SOLICITUD DE SERVICIO - ROL DIRECTOR DE PROGRAMA DE POSGRADO**

La presente guía tiene como objetivo proporcionar información detallada sobre el proceso que debe seguir un Director de Programa de Posgrado para solicitar la asignación de un docente de pregrado a una cátedra de posgrado.

## **Requerimientos técnicos:**

- Equipo de cómputo o dispositivo móvil.
- Conexión a internet.

**Nota:** Cualquier inquietud relacionada, favor dirigirla al correo electrónico [sistemas@unillanos.edu.co.](mailto:sistemas@unillanos.edu.co)

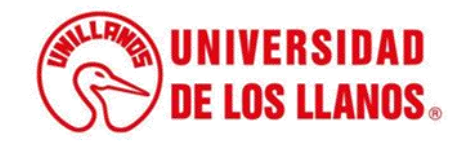

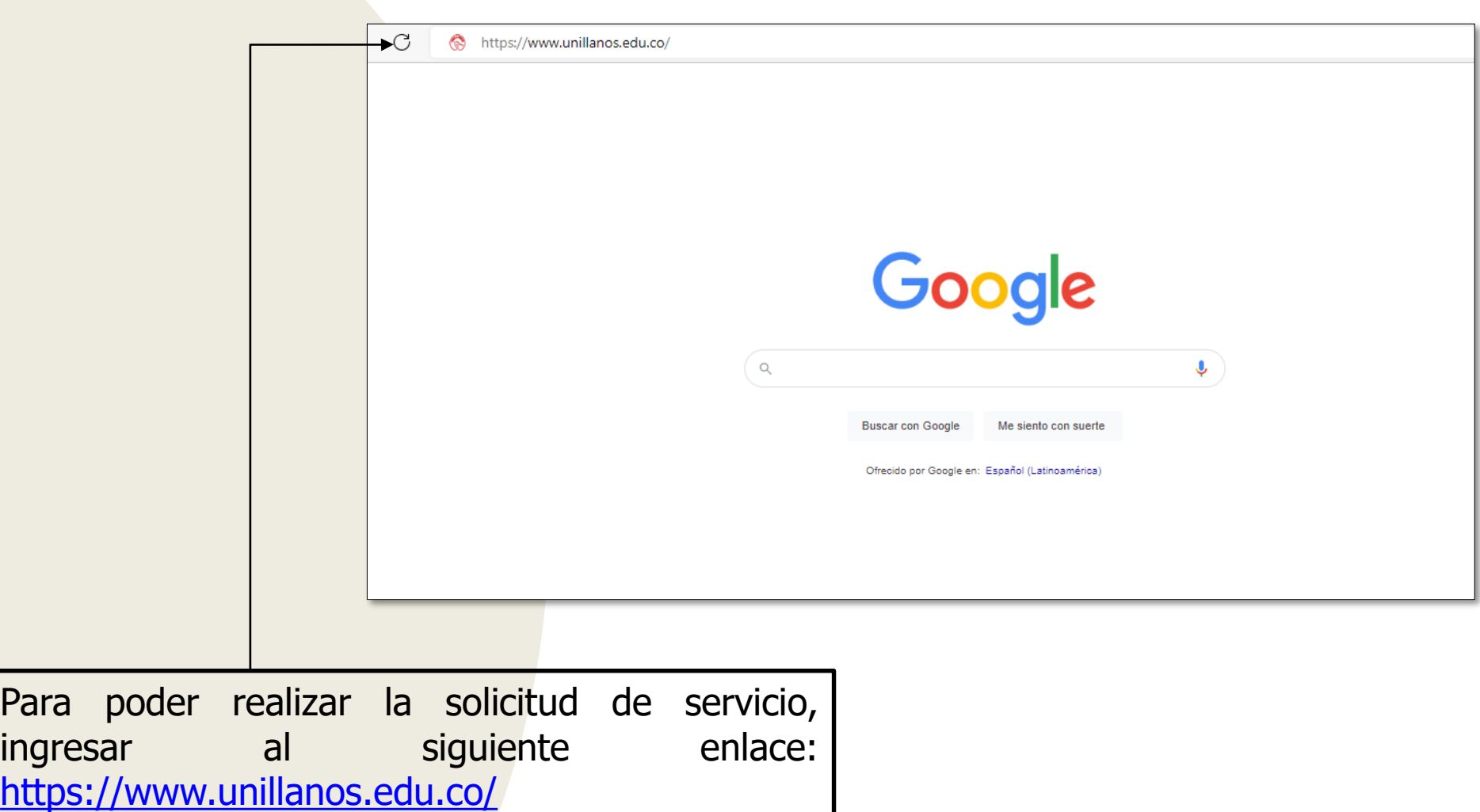

Para

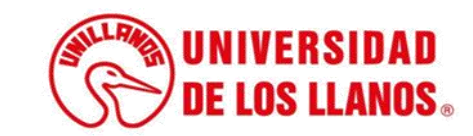

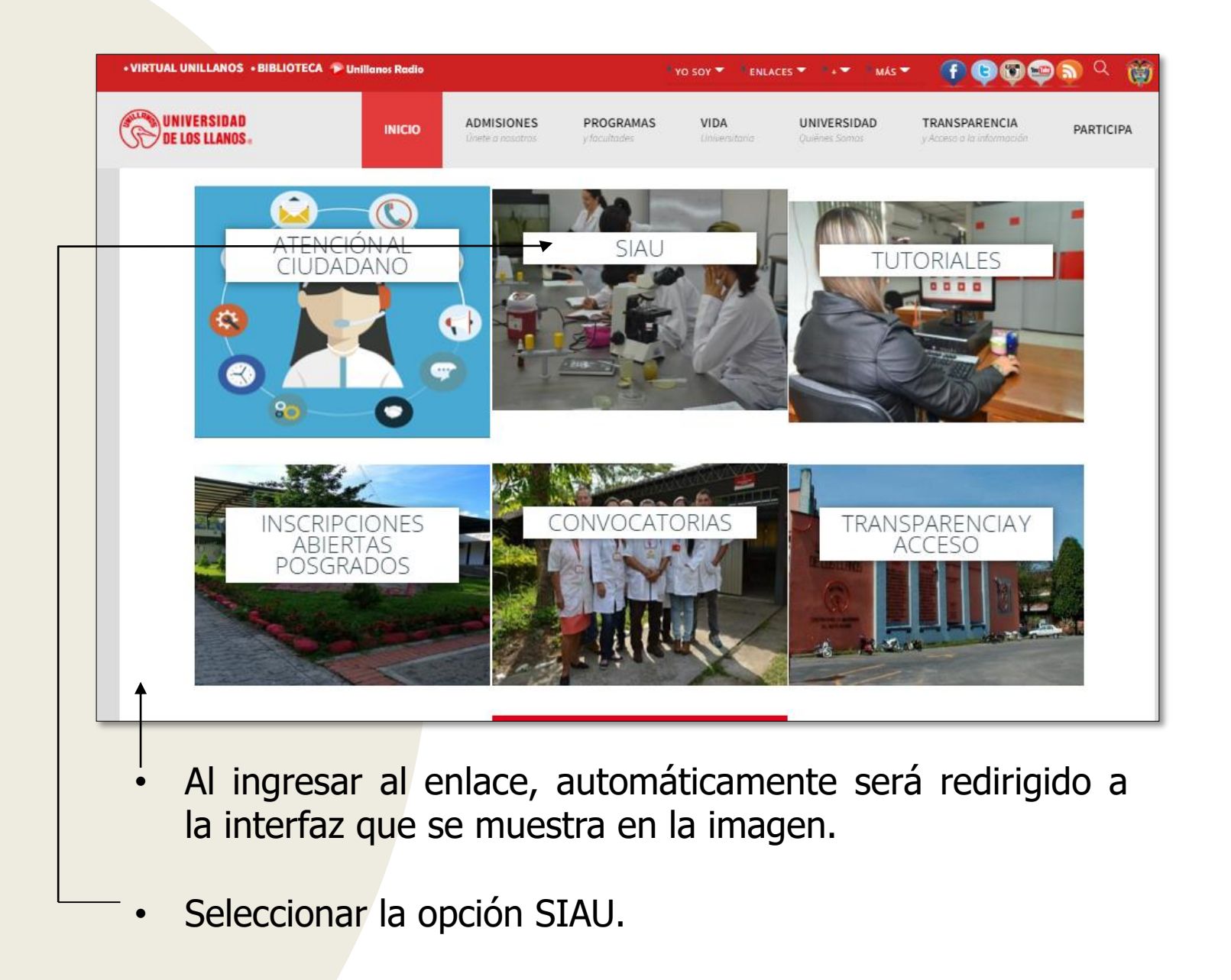

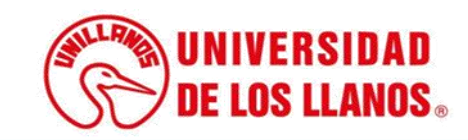

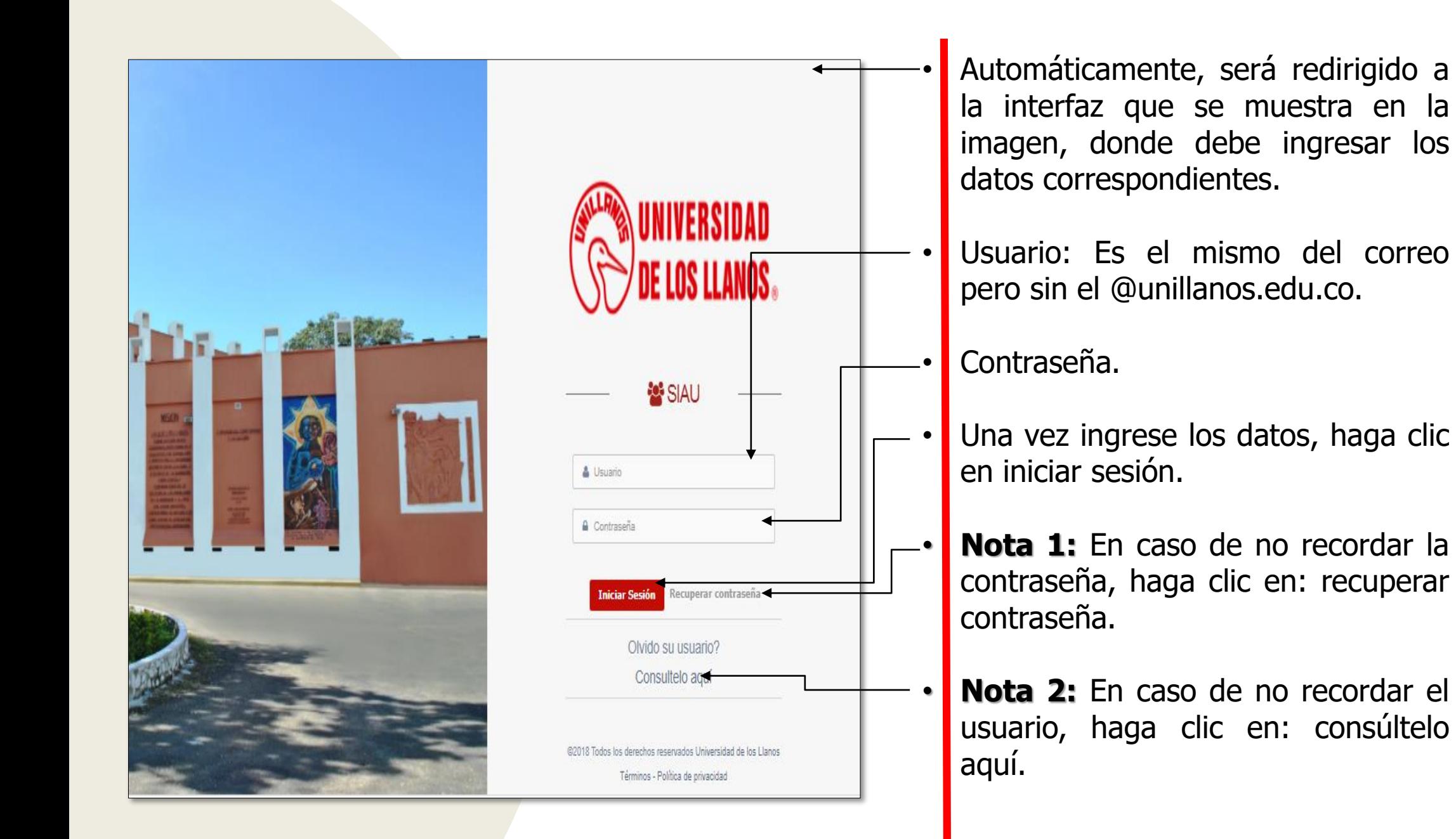

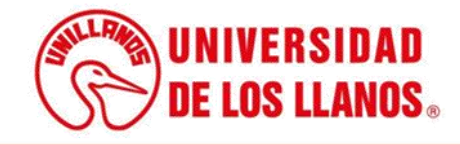

.

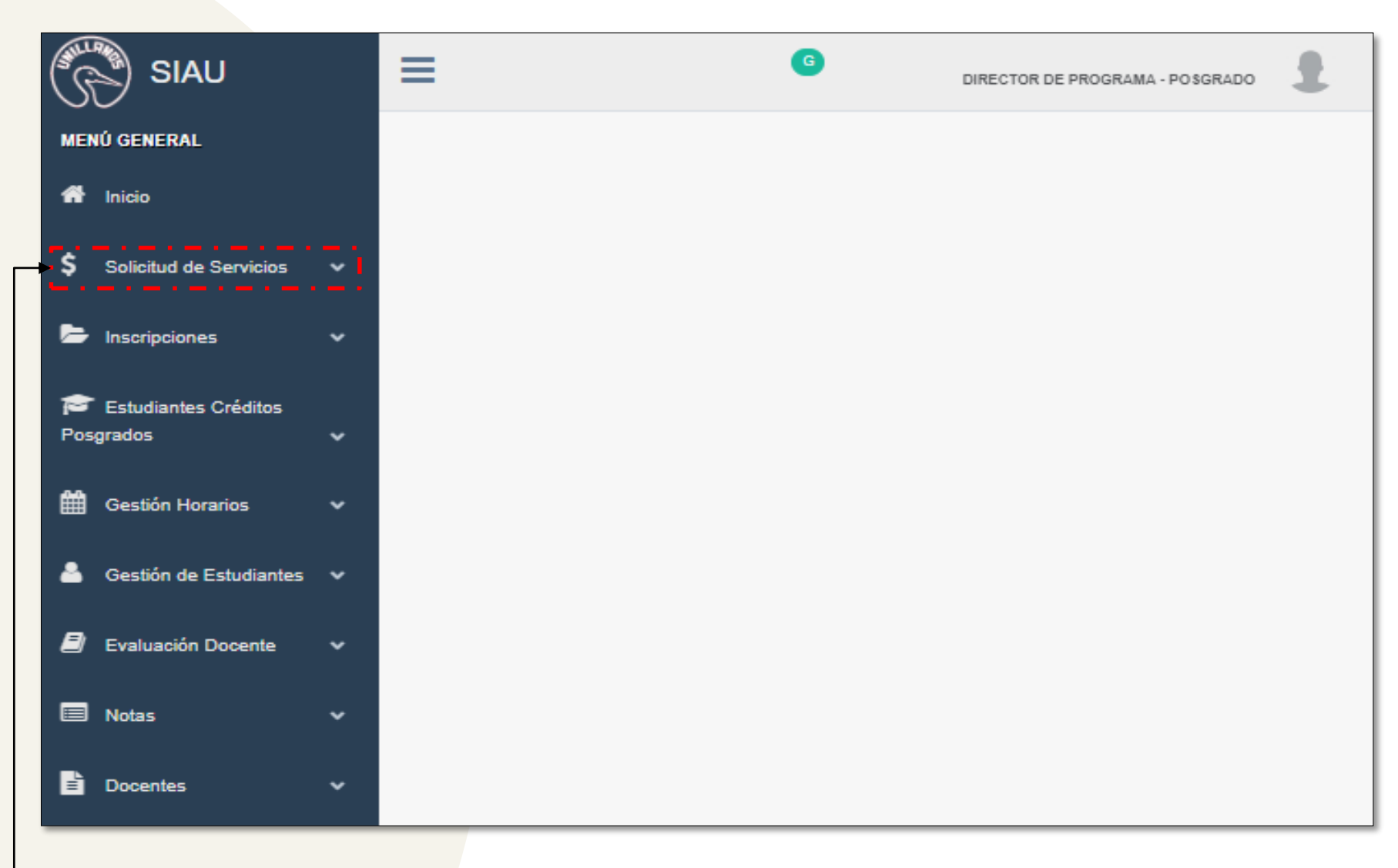

• Automáticamente, será redirigido a la interfaz que se muestra en la imagen; Haga clic en la opción "Solicitud de servicios".

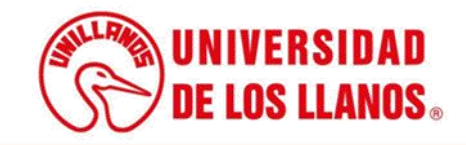

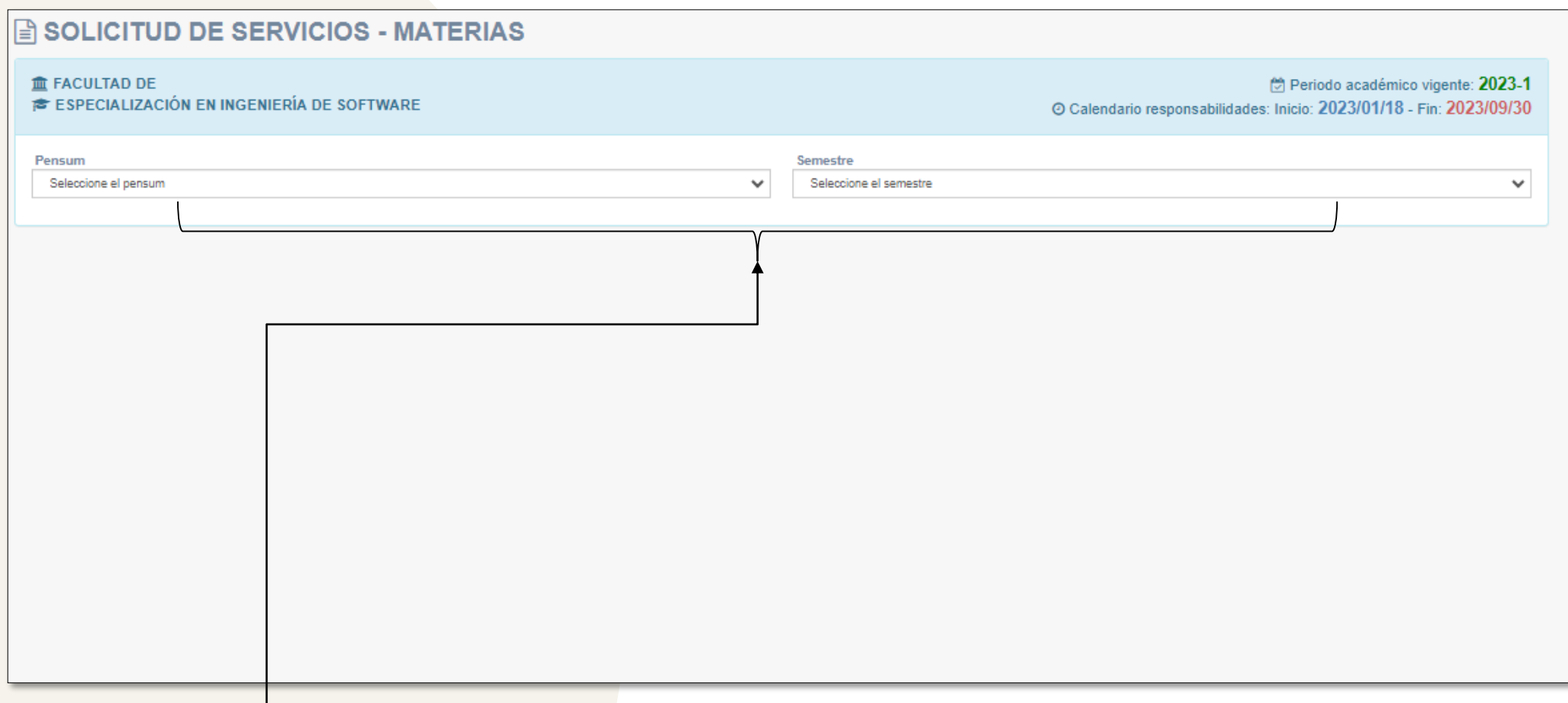

## • Seleccione el pensum y el semestre que corresponda.

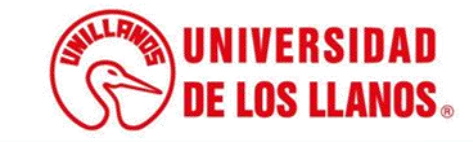

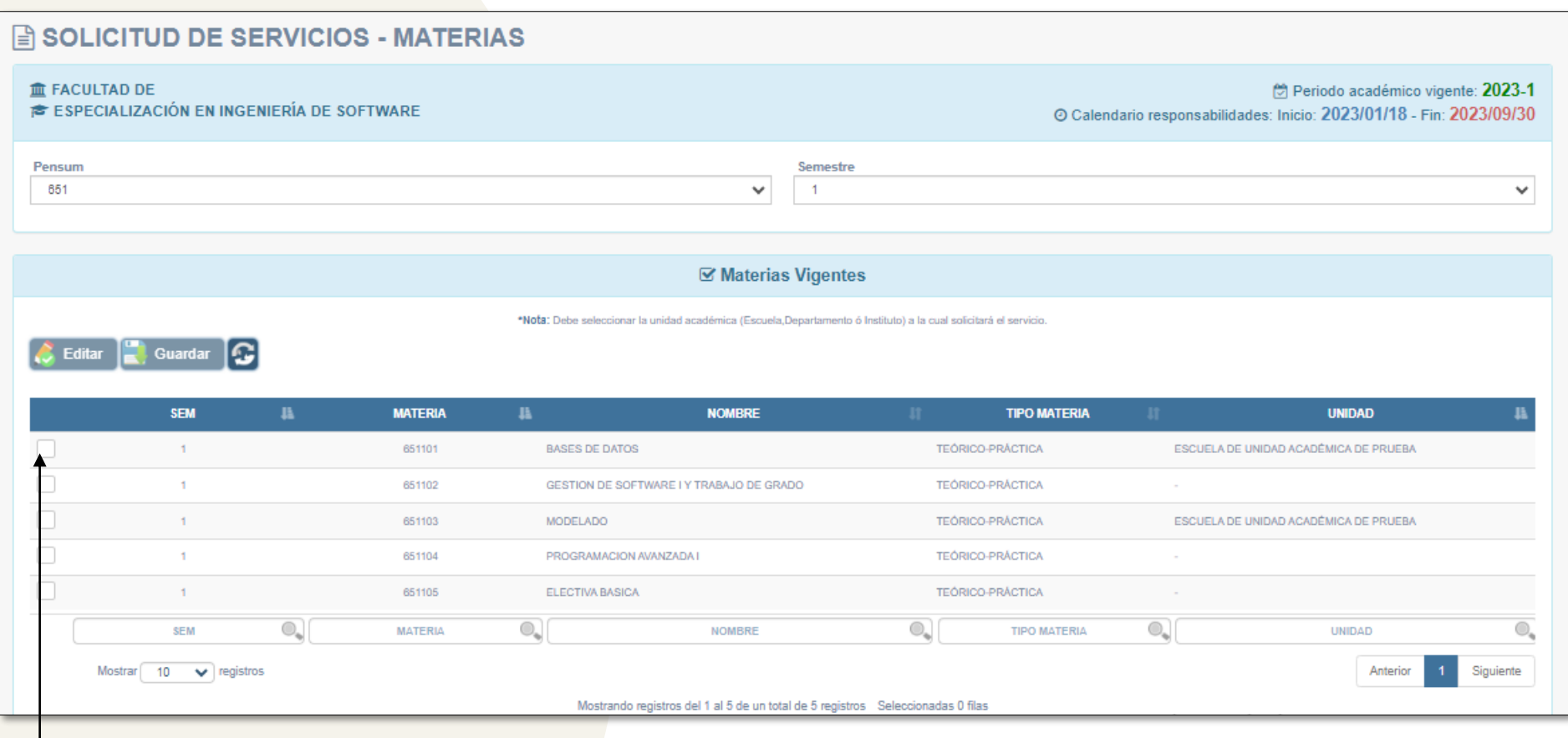

• Seleccione la materia para la cual desea solicitar el docente.

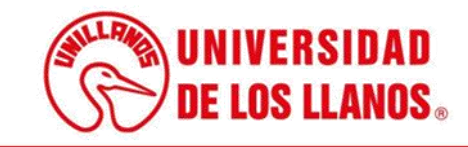

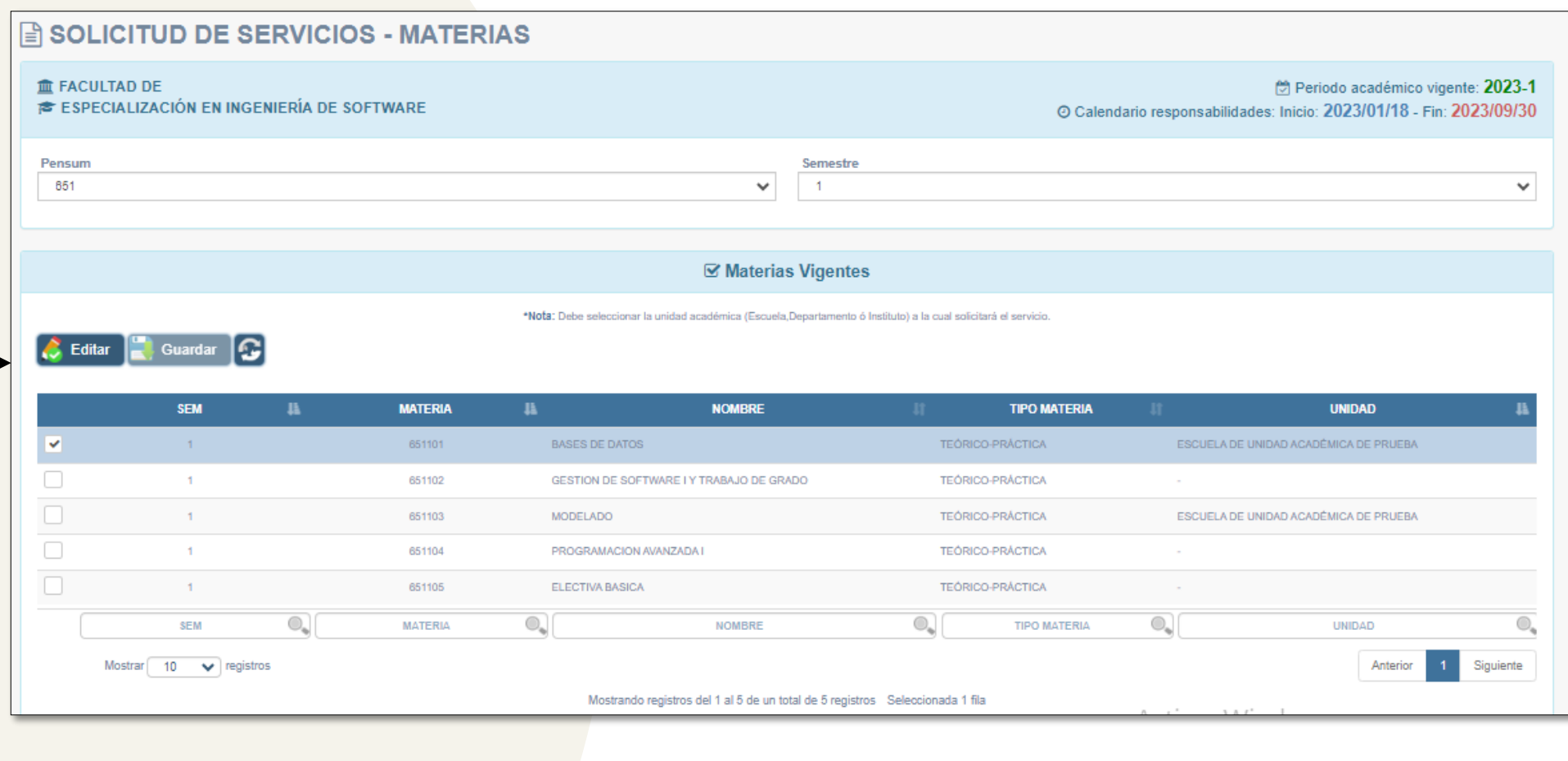

• Haga clic en editar.

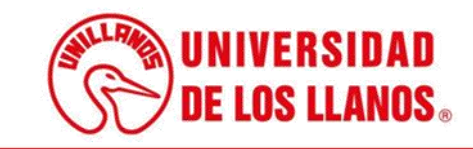

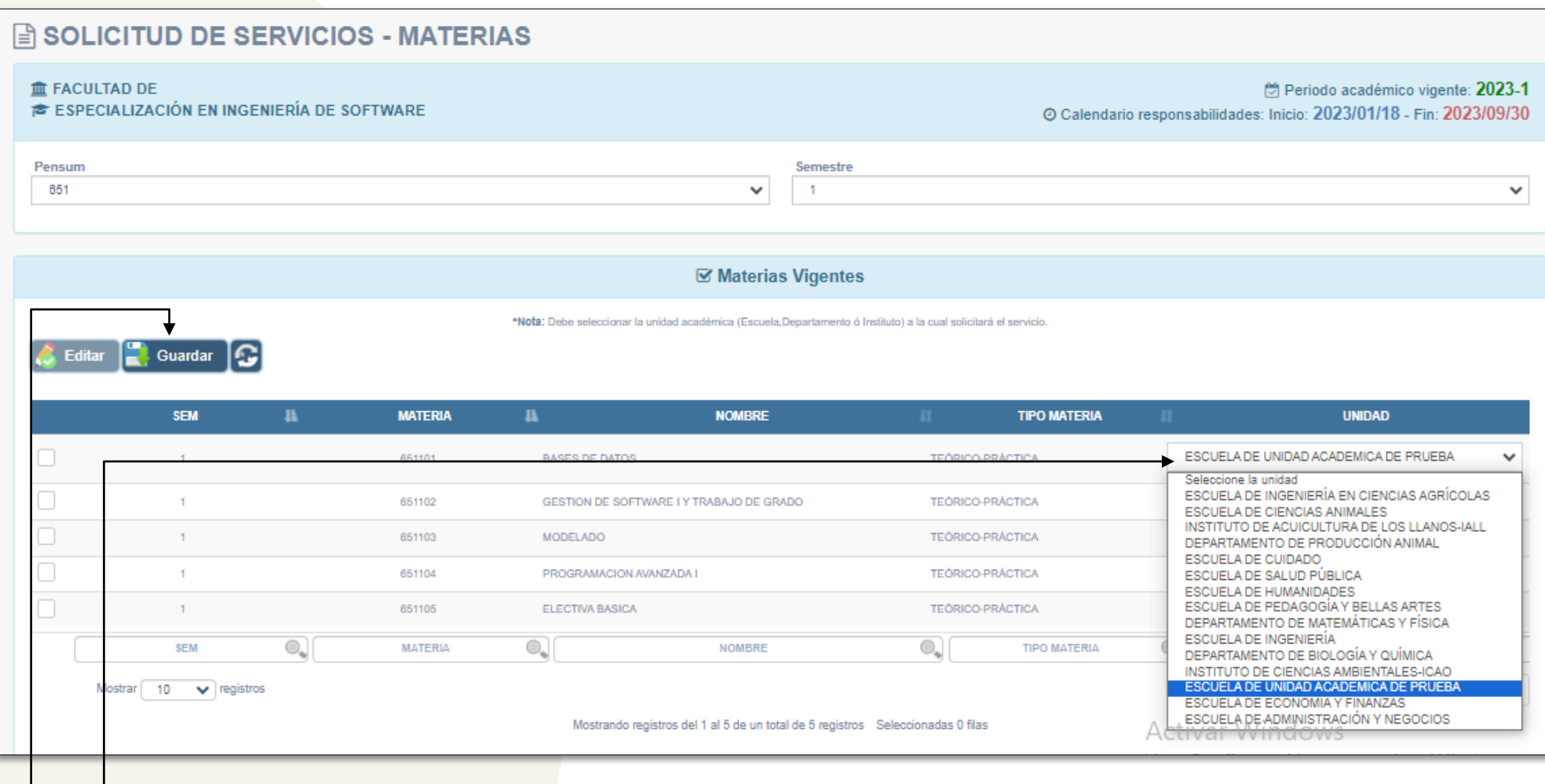

- Seleccione la unidad academia a la cual le va a realizar la solicitud.
- Haga clic en Guardar.

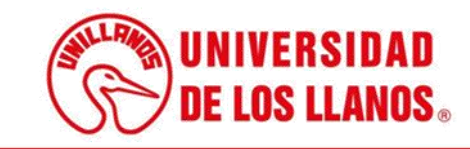

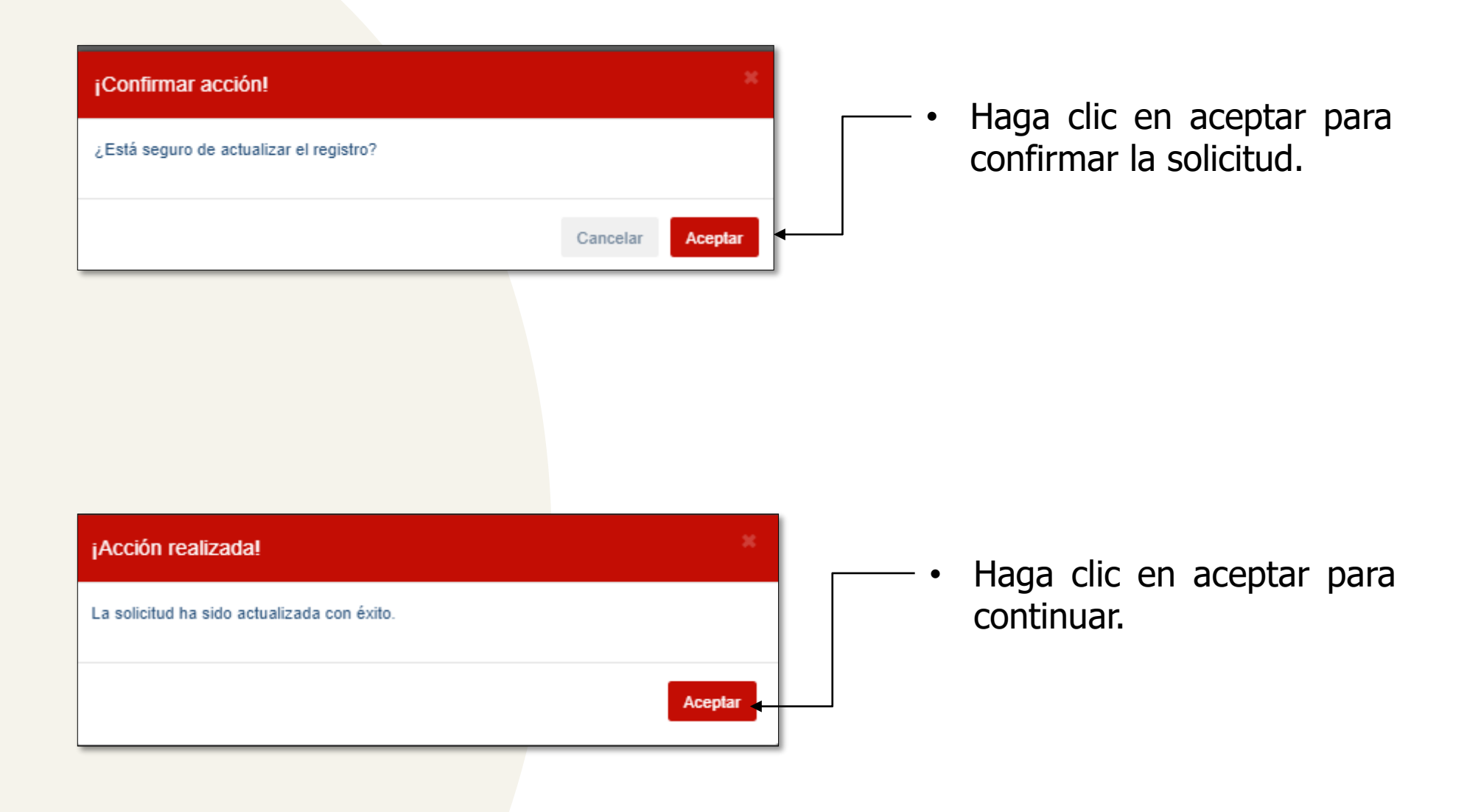

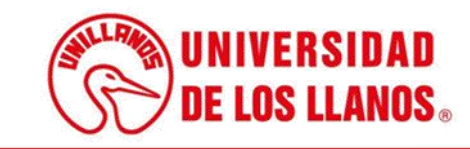

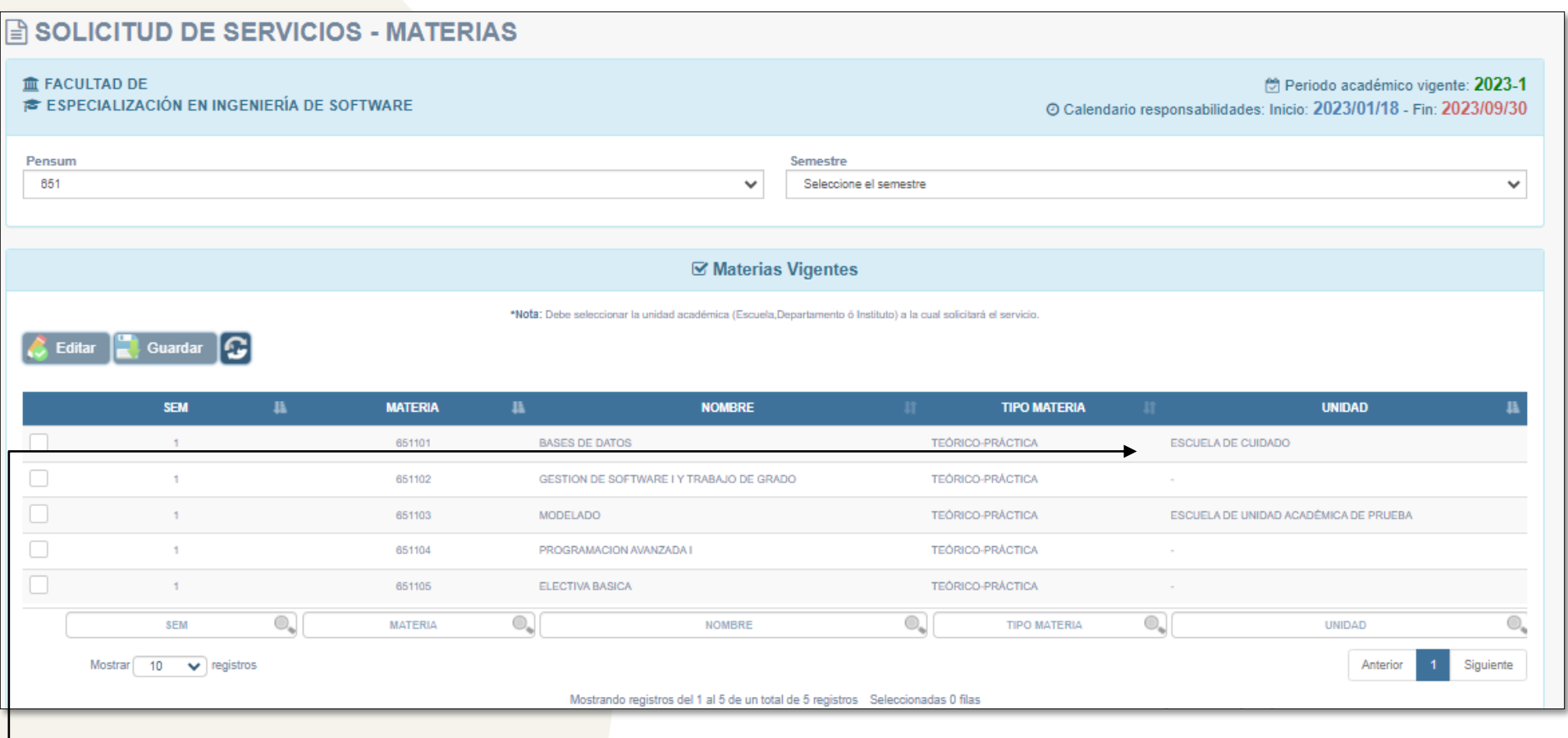

- Una vez realizada la solicitud, podrá visualizar la unidad seleccionada.
- **Nota:** Después de realizar la solicitud a la escuela de pregrado, debe esperar a que sea aceptada.

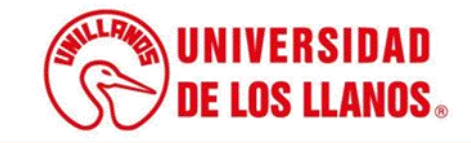

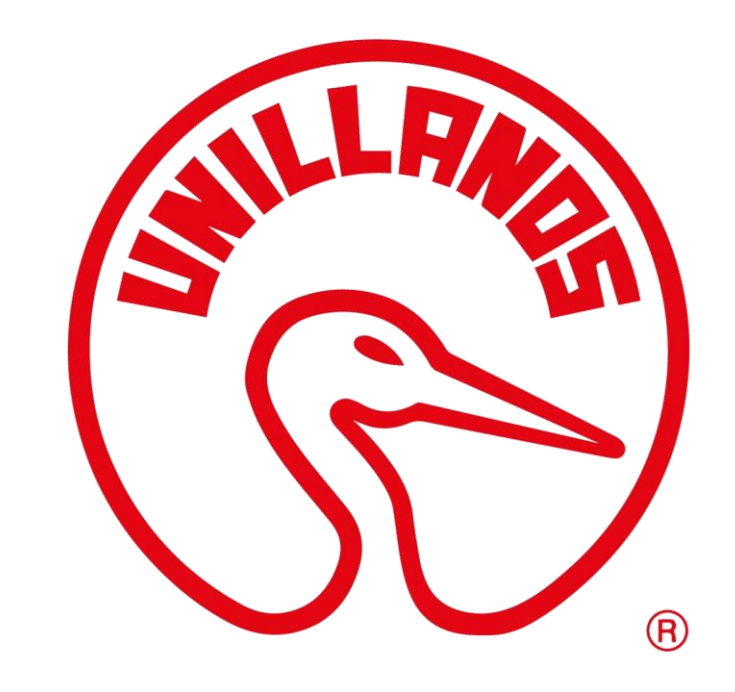

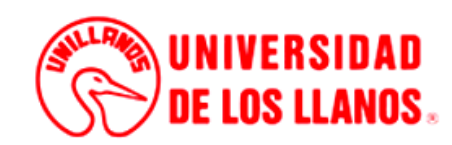